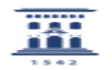

## Cambiar contraseña en Active Directory 06/28/2022 13:36:22

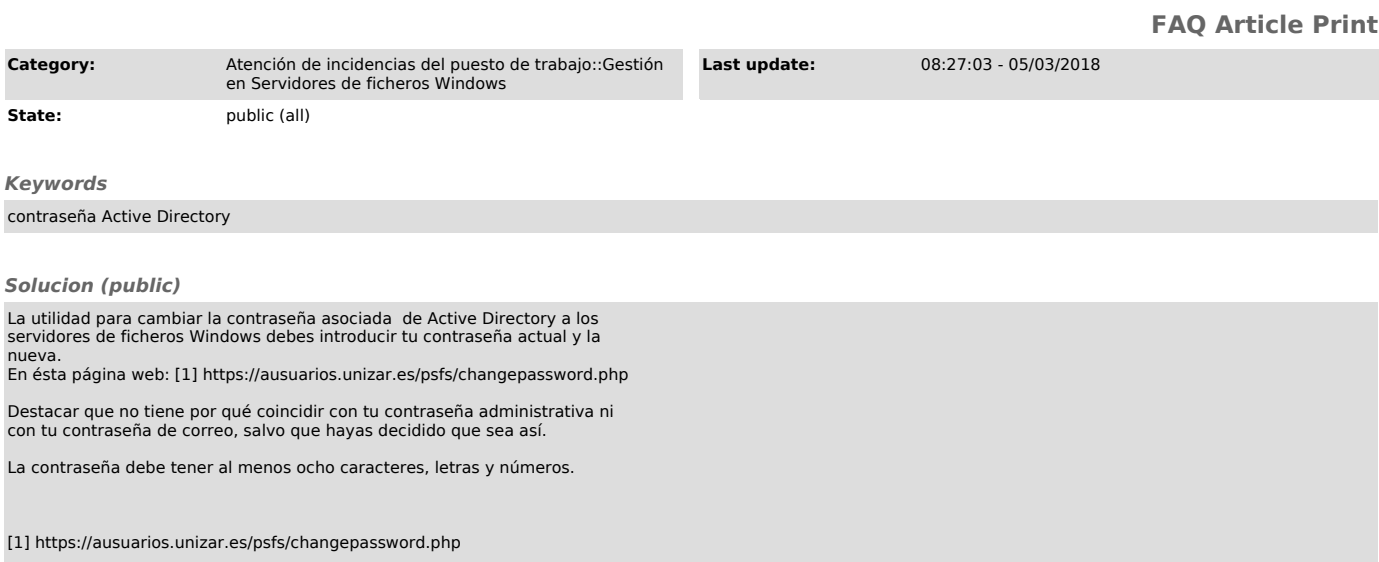